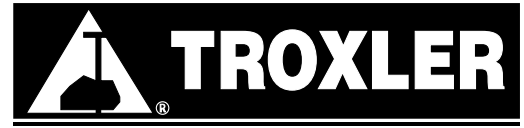

## **BATTERY LIFE RESET**

- 1) From the **"READY"** screen, press **<SHIFT><SPECIAL>.**
- 2) Select Option **<1><2>**, **"BATTERY".**
- 3) Select Option**<1>, "BATTERY MONITOR"**, then Option **<1>**, **"BATTERY LIFE"**.
- 4) Answer **<YES>** to the question: "Do you want to change hours?", then input **<1><9><0>**, then press **<ENTER>**.
- 5) Again, from the **"READY"** screen, press **<SHIFT><SPECIAL>**.
- 6) Again, select Option **<1><2>**, **"BATTERY".**
- 7) Again, select Option **<1>**, **"BATTERY MONITOR"**, but this time select Option **<2>**, **"BATTERY VOLTAGE"** and charge gauge. When the charger is plugged into the gauge, the screen should indicate "Battery Charging".